## CS 2500 Exam 2 HONORS SUPPLEMENT – Fall 2012

Name:

Student Id (last 4 digits):

- This supplement to Exam 2 is intended for students enrolled in the Honors section of 2500.
- *•* See the instructions on the regular exam.

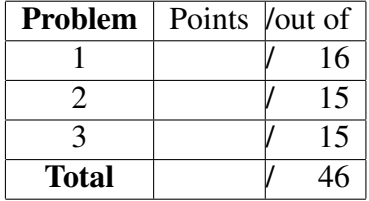

*Good luck!*

**Problem 1** Here's a data definition for representing M&M's: 16 POINTS

```
(define-struct m+m (kind color))
;; An M+M is a (make-m+m Kind Color)
;;
;; A Kind is one of:
;; - 'plain
;; - \prime peanut
;;;; A Color is one of:
;; - ' \text{red};; - 'yellow
;; - 'green
;; - 'blue
```
(a) Design the function  $odd$ -plainblues? that takes a list of M+Ms and returns true if the list contains an odd number of plain blue M&M's. You must define the function using just foldr, as follows:

```
(define (odd-plainblues? mms)
  (foldr ...
```
You may use the following function:

```
(define (plain-blue? mm)
  (and (symbol=? (m+m-kind mm) 'plain)
       (symbol=? (m+m-color mm) 'blue)))
```
You may use the following list of M&M's in your tests:

```
(define mms1 (list (make-m+m 'plain 'red)
                   (make-m+m 'plain 'blue)
                   (make-m+m 'peanut 'yellow)
                   (make-m+m 'plain 'blue)
                   (make-m+m 'plain 'blue)))
```
(b) You also want to be able to determine how many yellow peanut M&M's will be left over after you take all the yellow peanut M&M's in a given list and evenly divide them amongst five people. As a good programmer, you know there's an opportunity for abstraction here!

Design a function leftover that takes a list of elements, a predicate pred on those elements, and a number n. The function should return the number of elements satisfying pred that are left over after dividing all the list elements satisfying pred into n equal sets.

You must define leftover using just foldr, as follows:

```
(define (leftover xs pred n)
  (foldr ...
```
Give leftover the most general contract possible.

Here are examples of how we expect to be able to use leftover:

```
(check-expect (leftover mms1 plain-blue? 2) 1)
(check-expect (leftover '(2 0 4 0 0) zero? 3) 0)
(check-expect (leftover '(2 0 4 0 1 0 0 0) zero? 3) 2)
```
(c) Define odd-plainblues? from part (a) again, this time using leftover. (There's no need to provide a contract, purpose statement, and tests again.)

**Problem 2** All semester students have been asking us about objects, so we've  $\sqrt{15 \text{ POINTS}}$ decided to show you some on the exam. How would we represent objects in a functional langauge like ISL- $\lambda$ ? As functions, of course! For this problem you will implement a "*class*" of Circle objects. A Circle is an object-oriented (OO) representation of a circle, though you don't need to know *anything* about objects to do this problem; just pay careful attention to the description and the examples.

Design a function new-circle that consumes two inputs, a Posn specifying the position of the center of the circle and a number representing the radius of the circle, and produces a Circle.

```
;; new-circle : Posn Number -> Circle
```
A Circle is a function that responds to *messages*. A message is sent by applying a Circle to a Symbol that matches the message's name. The object reacts by producing a value, which is frequently called a "method," that is, a function that will carry out some task on behalf of the object.

Here are the *contracts* of the messages your Circle representation must support:

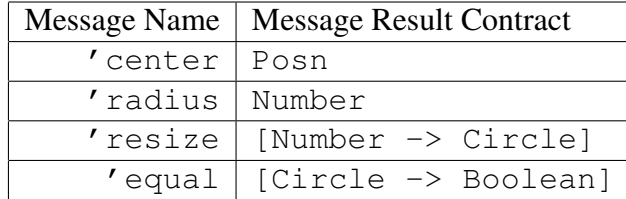

Sending a Circle the message 'center (in other words, applying a Circle to the symbol 'center) returns a Posn that represents the center of the circle (the first argument to new-circle); sending 'radius returns the radius of the circle. Sending a Circle the message 'resize returns a function that consumes a number indicating how much to change the radius by and constructs a new circle with the center unchanged and the radius increased by the given amount. Sending a Circle the message 'equal returns a function that when applied to another Circle determines if the circles have the same centers and radii.

*Hint*: The next page contains some examples/tests to further clarify the details.

Task: Design new-circle.

```
;; Example Circles...
(define c0 (new-circle (make-posn 10 20) 4))
(define c1 (new-circle (make-posn 10 20) 9))
;; Tests for each 'message'
(check-expect (c0 'radius) 4)
(check-expect (* (posn-x (c0 'center))
                 (posn-y (c0 'center))) 200)
(check-expect (((c0 'resize) 10) 'radius) 14)
(check-expect ((c1 'equal) c0) false)
(check-expect ((((c1 'resize) -5) 'equal) c0) true)
```
**Problem 3** An oracle is a function that knows about a number and can respond  $\sqrt{\frac{15 \text{ POUNTS}}{n}}$ to guesses about the number. Here is our data definition for Oracles:

```
;; An Answer is one of:
;; - 'low
;; - 'high
; \; - \; ' \circ k;;
;; An Oracle is a [Number -> Answer]
```
The oracle wilma, for example, knows about the number 4:

(wilma 2) ; produces 'low (wilma 3) ; produces 'low (wilma 4) ; produces 'ok (wilma 5) ; produces 'high (wilma 6) ; produces 'high

- (a) Design a function number->oracle that makes an oracle for a given number.
- (b) Design a function oracle->number that consumes an oracle and two integers, lo and hi, and produces the number the oracle knows. Assume that lo < hi, and that the number known to the oracle is an integer in the range  $[lo,hi).$

Your function must be efficient; it should only make at most about 20 guesses in order to find a number in the range [0,1000000).